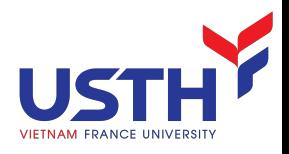

# ADVANCED DATABASE

#### Distributed and high performance NoSQL database systems

#### Dr. NGUYEN Hoang Ha Email: nguyen-hoang.ha@usth.edu.vn

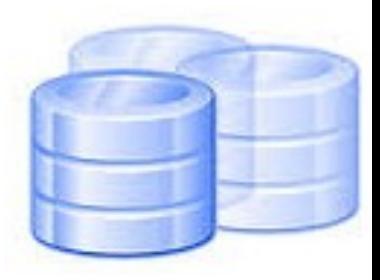

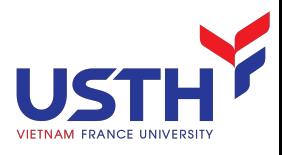

#### HOW TO WRITE A CV

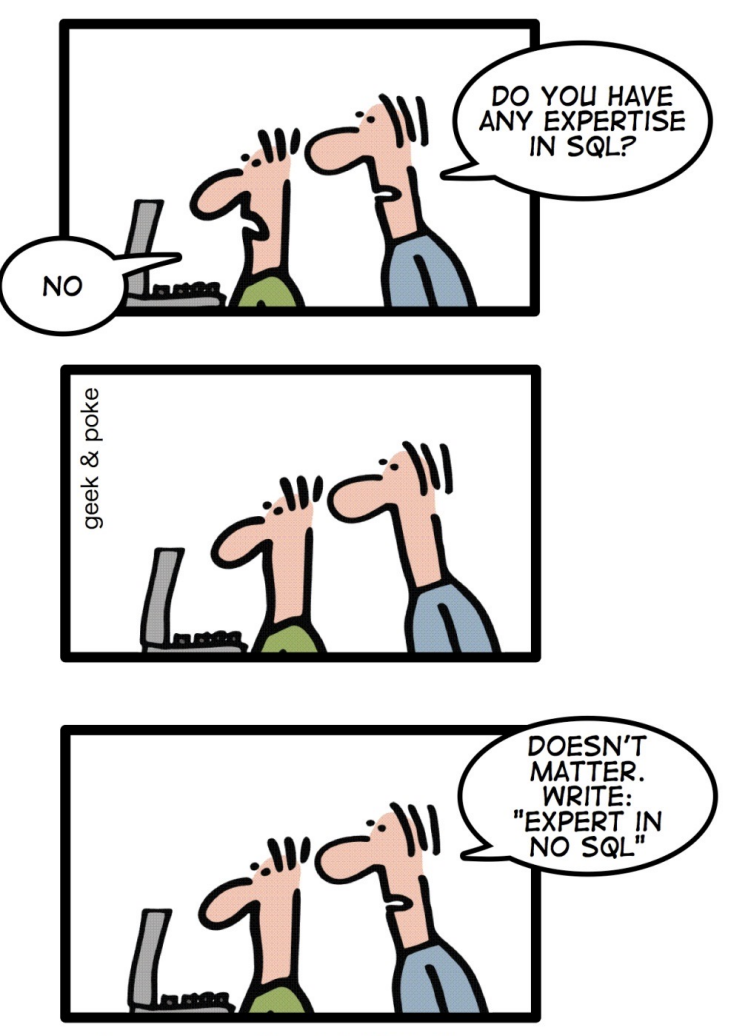

Leverage the NoSQL boom

I have no SQL experience But I am good at NO SQL

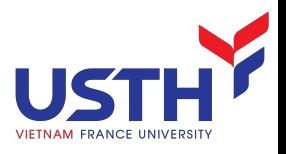

#### Agenda

- **NoSQL Overview**
- **Introduction to MongoDB**
- MongoDb Sharding

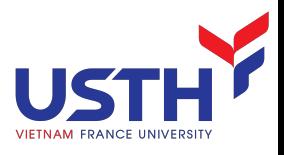

#### Relational database

#### Customers

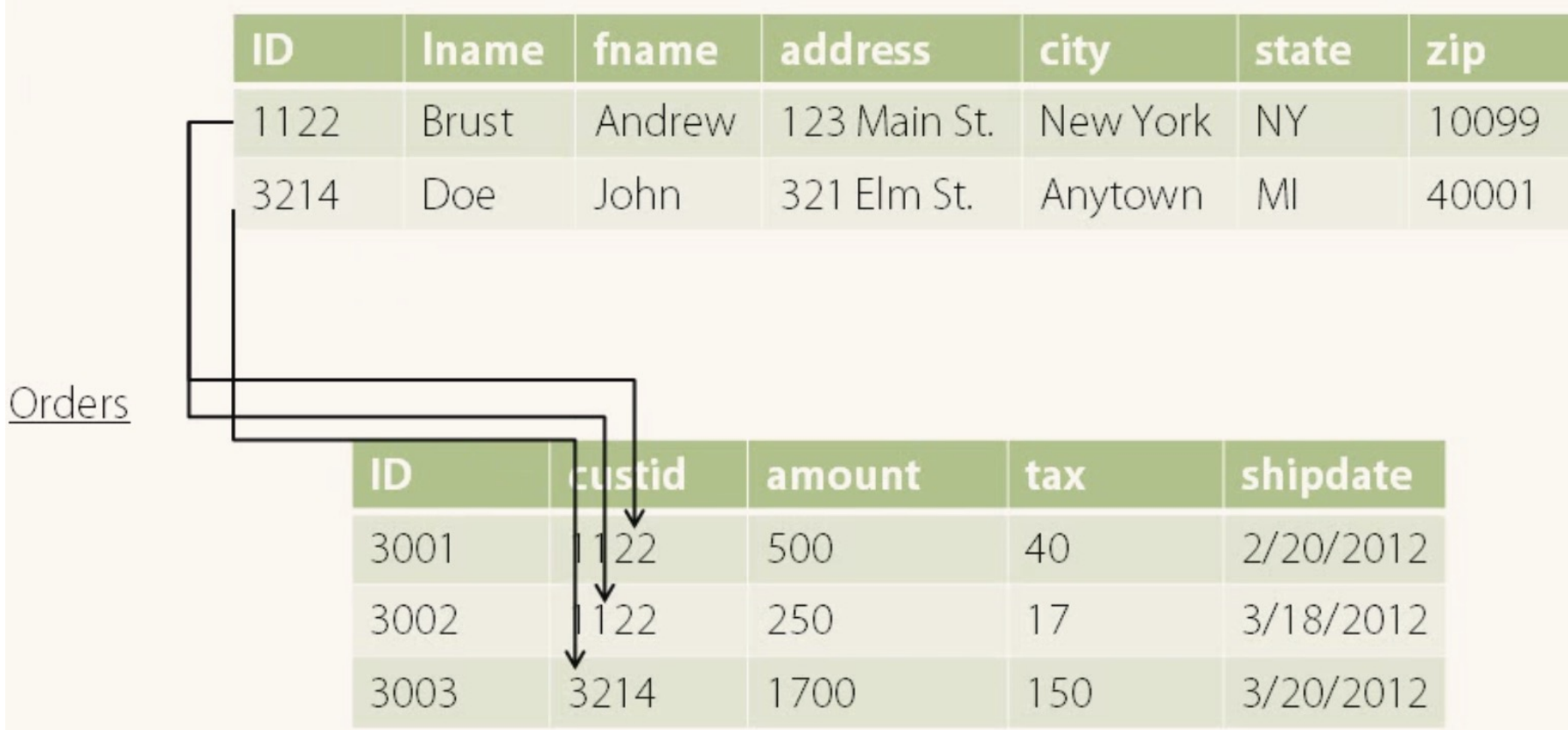

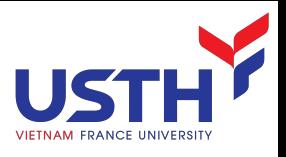

## A NoSQL example

#### Customers

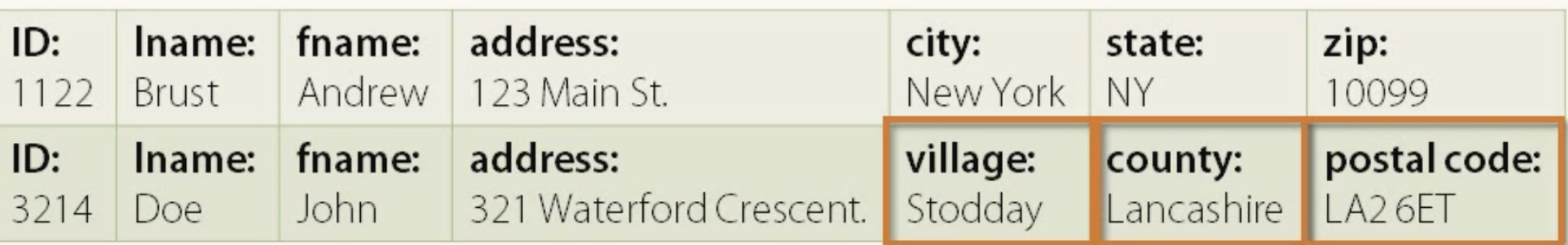

#### Orders

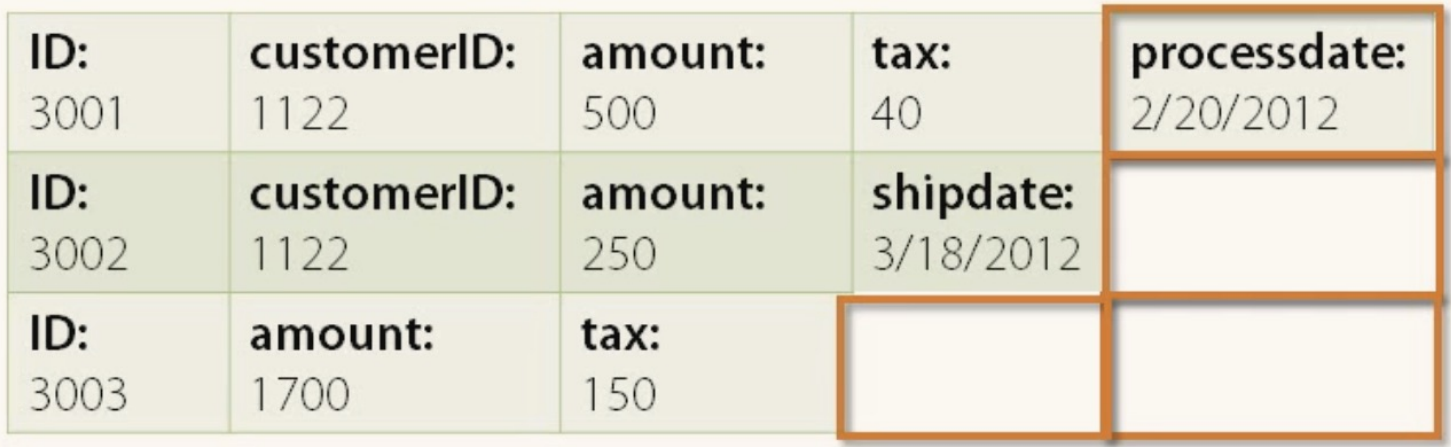

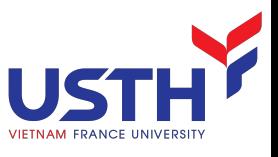

#### NoSQL: Documents and Collections

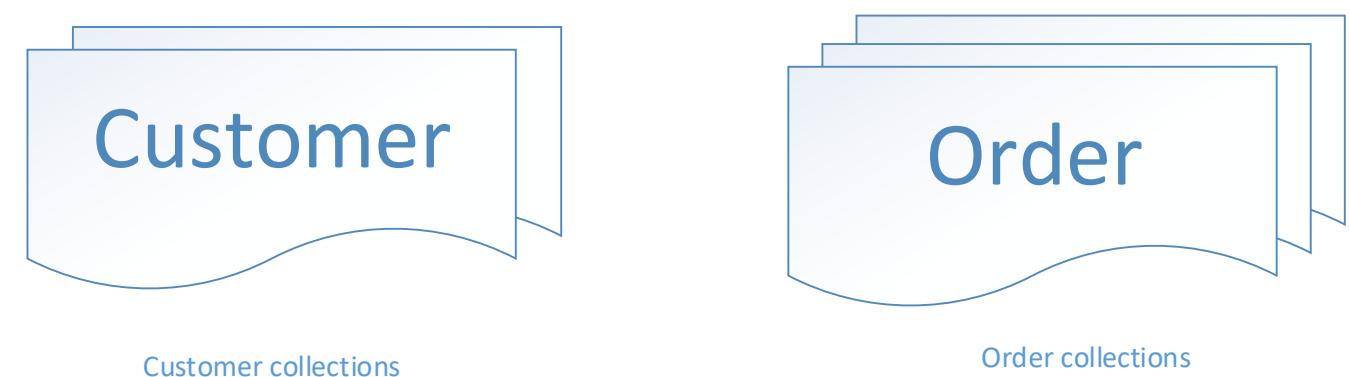

6

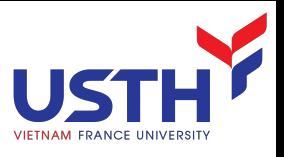

#### Web Scale

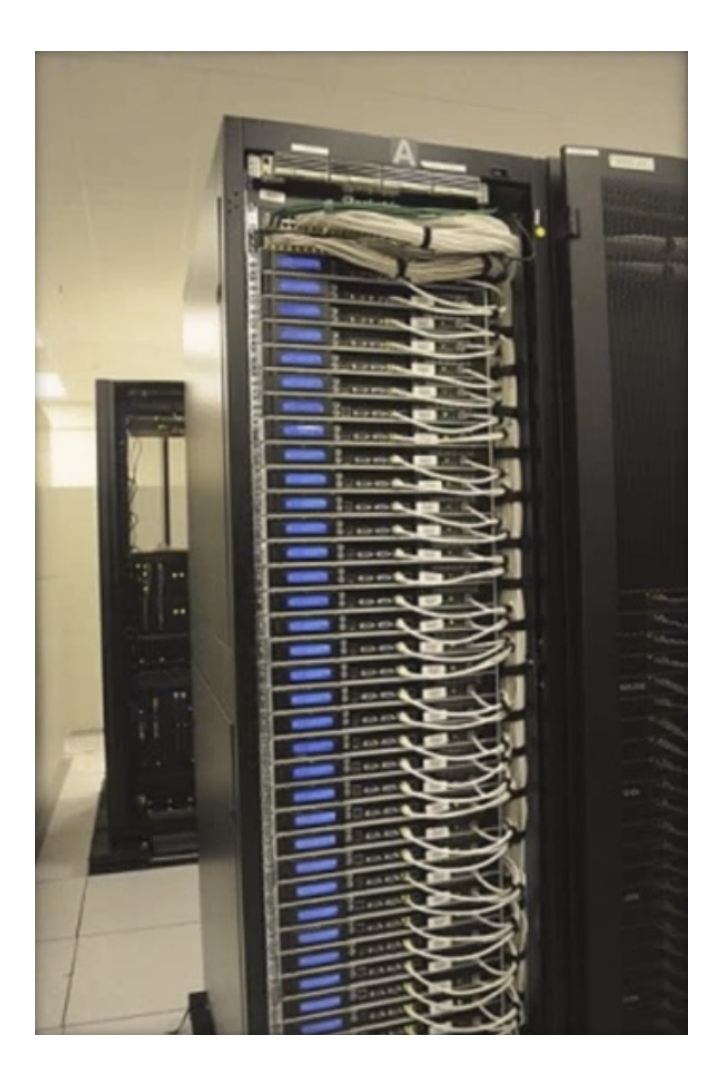

- **This term used to justify NoSQL**
- **Millions concurrent users** 
	- Amazon
	- ¡ Google
- **Non-transactional tasks** 
	- **E** Loading catalog
	- **Environment preferences**

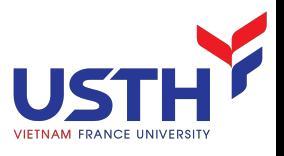

### What is NoSQL?

- NoSQL is a class of database management system identified by its non-adherence to the widely used relational database management system (RDBMS) model with its structured query language (SQL).
- NoSQL has evolved to mean "Not Only" SQL
- NoSQL has become prominent with the advent of web scale data and systems created by Google, Facebook, Amazon, Twitter and others to manage data for which SQL was not the best fit.

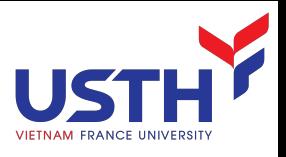

From www.nosql-database.org:

Next Generation Databases mostly addressing some of the points: being **non-relational, distributed, open-source** and **horizontal scalable**. The original intention has been **modern web-scale databases**. The movement began early 2009 and is growing rapidly. Often more characteristics apply as: **schema-free, easy replication support, simple API, eventually consistent** / **BASE** (not ACID), a **huge data amount**, and more.

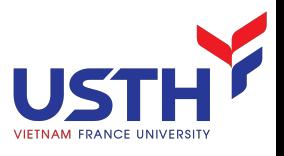

# Beginning NoSQL

- One of first uses of the phrase NoSQL is due to Carlo Strozzi, circa 1998.
- Characteristics:
	- A fast, portable, open-source RDBMS
	- A derivative of the RDB database system
	- Not a full-function DBMS, per se, but a shell-level tool
	- User interface: Unix shell
	- Strozzi's NoSQL RDBMS was based on the relational model
	- Does not have an SQL interface  $\rightarrow$  NoSQL means "no sql" i.e., we are not using the SQL language.

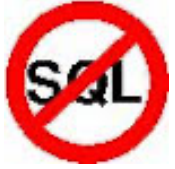

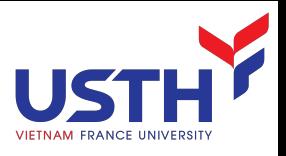

# NoSQL Today

- More recently:
	- The term has taken on different meanings
	- One common interpretation is "not only SQL"
- Most modern NoSQL systems diverge from the relational model or standard RDBMS functionality:
- The data model: not based on relations
- The query model: not relational algebra but graph traversal, not Tuple calculus but text search or map/reduce
- The implementation: rigid schemas vs. flexible schemas (schema-less)
- ACID compliance vs. BASE
- In that sense, NoSQL today is more commonly meant to be something like "non-relational"

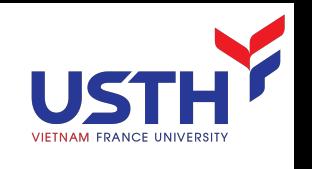

# NoSQL Distinguishing Characteristics

- Large data volumes
	- Google's "big data"
- Scalable replication and distribution
	- **Potentially thousands of machines**
	- **Potentially distributed around the world**
- **Queries need to return answers quickly**
- **Mostly query, few updates**
- Asynchronous Inserts & Updates
- Schema-less
- ACID transaction properties are not needed BASE
- **CAP Theorem**
- Open source development (most)

#### Distributed Architecture

- Many NoSQL databases federate a bunch of servers
- **Provides** 
	- **Redundant storage**
	- **Geographic distribution**
- **Avoid single point of failure**

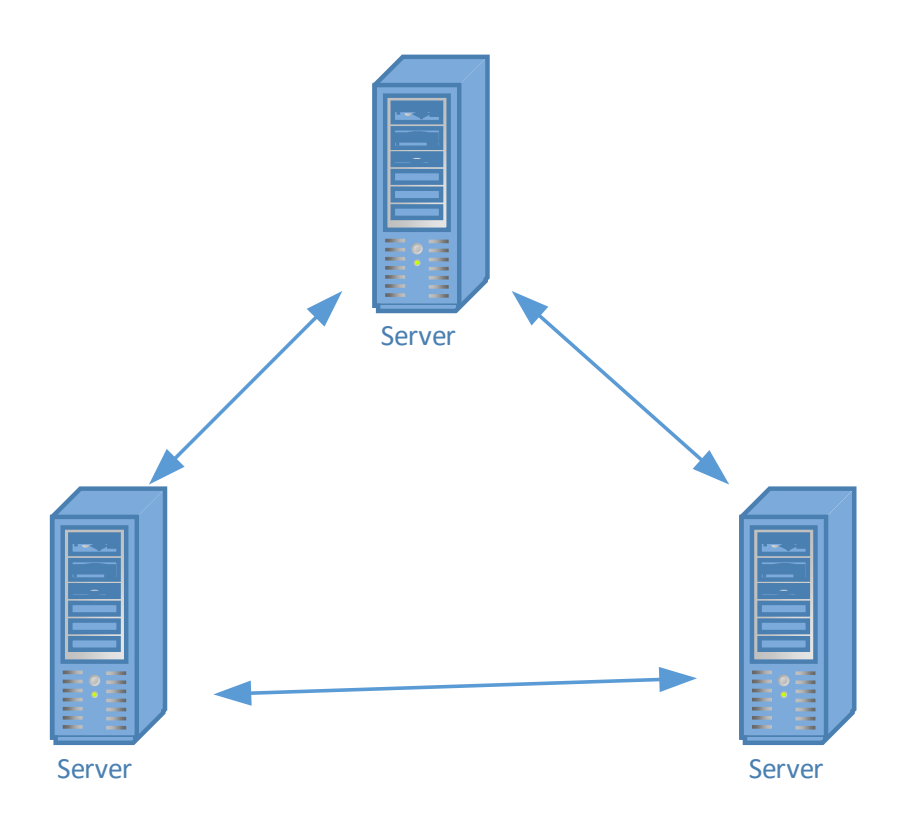

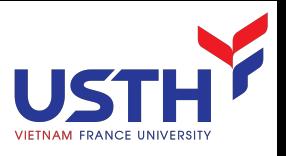

## CAP Theorem

A distributed system can support only two of the following characteristics [Eric Brewer 2000]:

- Consistency:
	- ¡ All nodes within a cluster see the **same data** at the **same time**
	- System reliably follows established rules
- Availability
	- ¡ Node failures do not prevent survivors from **continuing to operate**
	- Every operation must terminate in an **intended response**
- **Partition Tolerance** 
	- The system continues to operate despite arbitrary message loss –<br>Wikipedia
	- ¡ Operations will complete, even if individual components are unavailable Pritchett

### Following CAP Theorem

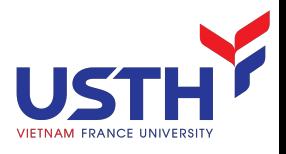

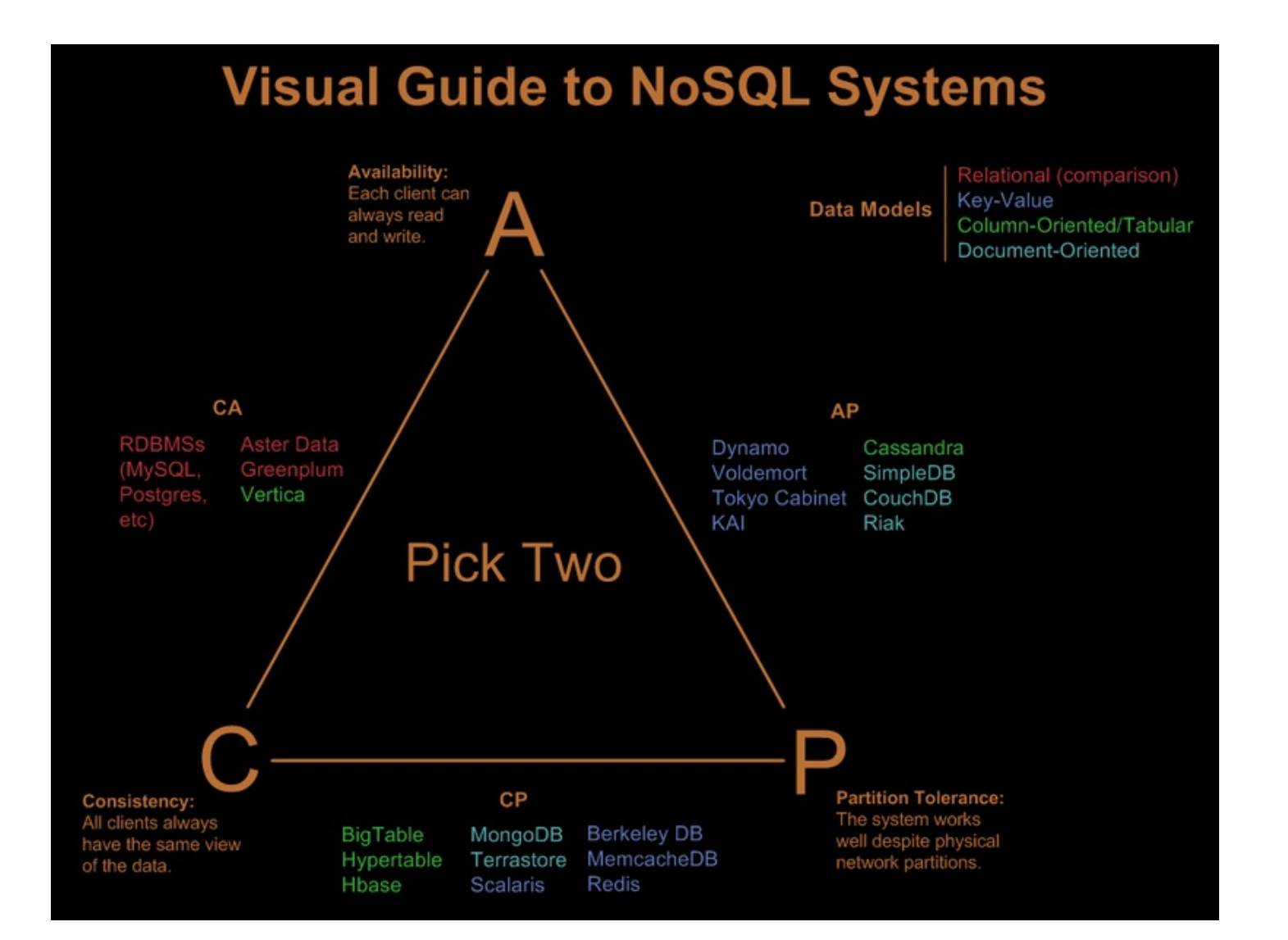

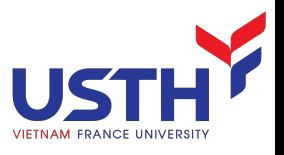

### BASE Transactions

- Acronym contrived to be the opposite of ACID
	- ¡ **B**asically **A**vailable,
	- ¡ **S**oft state,
	- **Exentually Consistent**
- Characteristics
	- **Weak consistency stale data OK**
	- **E** Availability first
	- **Approximate answers OK**
	- **•** Aggressive (optimistic)
	- **Simpler and faster**

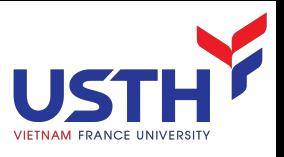

## NoSQL db types

- Document Store
	- BaseX, Clusterpoint, Apache Couchbase, eXist, Jackrabbit, Lotus Notes and IBM Lotus Domino LotusScript, MarkLogic Server, MongoDB, OpenLink Virtuoso, OrientDB, RavenDB, SimpleDB, Terrastore
- Graph
	- AllegroGraph, DEX, FlockDB, InfiniteGraph, Neo4j, OpenLink Virtuoso, OrientDB, Pregel, Sones GraphDB, OWLIM
- Key Value
	- BigTable, CDB, Keyspace, LevelDB, membase, MemcacheDB, MongoDB, OpenLink Virtuoso, Tarantool, Tokyo Cabinet, TreapDB, Tuple space
	- Eventually-consistent Apache Cassandra, Dynamo, Hibari, OpenLink Virtuoso, Project Voldemort, Riak
	- Hierarchical GT.M, InterSystems Caché
	- Tabular BigTable, Apache Hadoop, Apache Hbase, Hypertable, Mnesia, OpenLink Virtuoso
	- Object Database db4o, Eloquera, GemStone/S, InterSystems Caché, JADE, NeoDatis ODB, ObjectDB, Objectivity/DB, ObjectStore, OpenLinkVirtuoso, Versant Object Database, Wakanda, ZODB
	- Multivalue databases Extensible Storage Engine (ESE/NT), jBASE, OpenQM,<br>OpenInsight , Rocket U2, D3 Pick database, InterSystems Caché, InfinityDB
	- **Tuple store-Apache River, OpenLink Virtuoso, Tarantool**

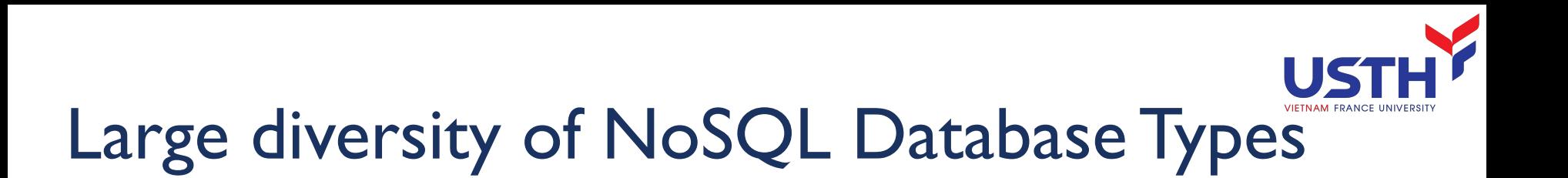

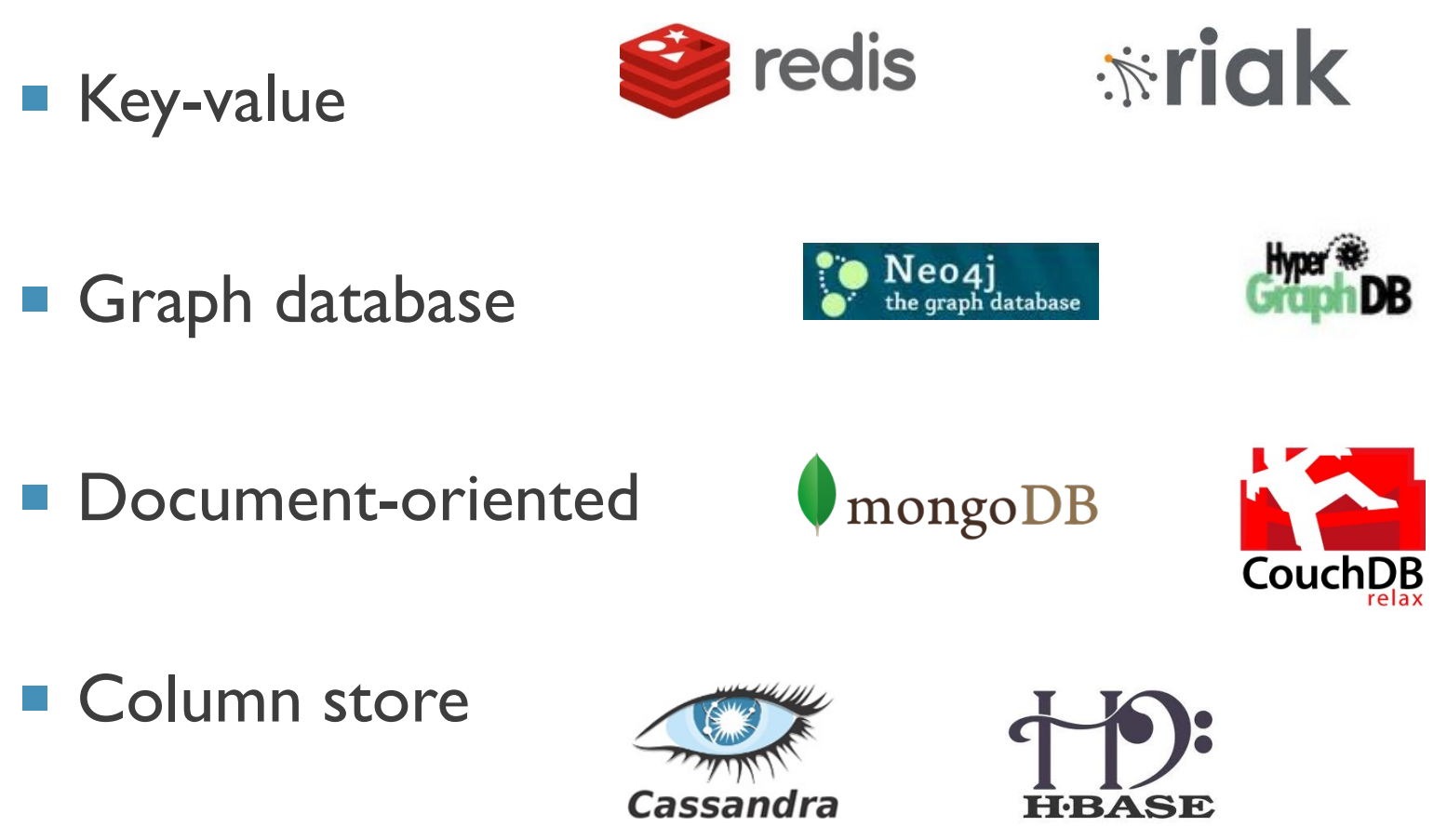

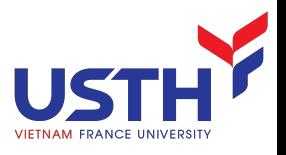

## NoSQL Summary

- **NoSQL** databases reject:
	- **Overhead of ACID transactions**
	- "Complexity" of SQL
	- **Burden of up-front schema design**
	- **•** Declarative query expression
	- **E** Yesterday's technology
- **Programmer responsible for** 
	- **Step-by-step procedural language**
	- **Navigating access path**

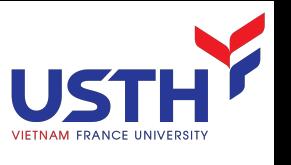

How Does NoSQL compare to SQL?

- While there are numerous characteristics that differentiate SQL and NOSQL the two most significant are Scaling and Modeling.
- **Scaling** Traditionally SQL does not lend itself to massively parallel processing, which lead to larger computers (scale up) vs. distribution to numerous commodity servers, virtual machines or cloud instances (scale out).
- **Modeling** SQL databases are highly normalized and require predefined data models prior to inserting data into the system. In contrast NOSQL databases do not require (although they support) pre-defined data model(s).

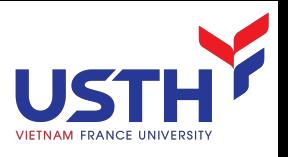

### Relational vs. NoSQL

#### Relational

- **Relational**
- **Table based**
- **•** Predefined schema
- **E** Vertical scalable
- **Emphasized on ACID**

#### NoSQL

- **No-Relational**
- Document based, key-valued...
- **•** Dynamic schema
- **EXECUTE:** Horizontally scalable
- Follows BASIC transactions

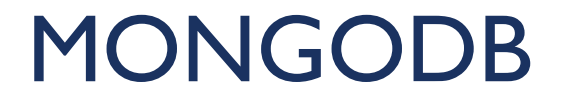

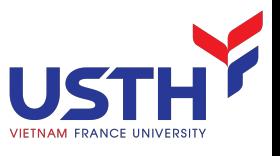

## What is MongoDB?

- Definition: MongoDB is an open-source document oriented database that provides high performance, high availability, and automatic scaling.
- **Instead of storing data in tables and rows as with a** relational database, in MongoDB stores data in JSON-like documents with dynamic schemas(schema-free).

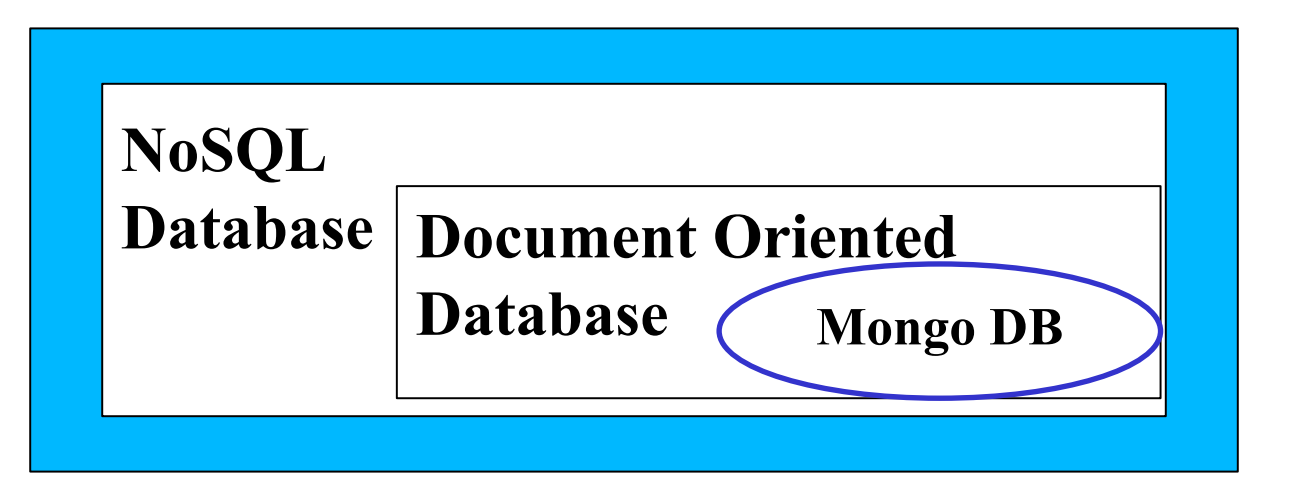

### MongoDB main features

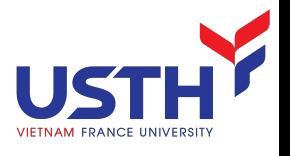

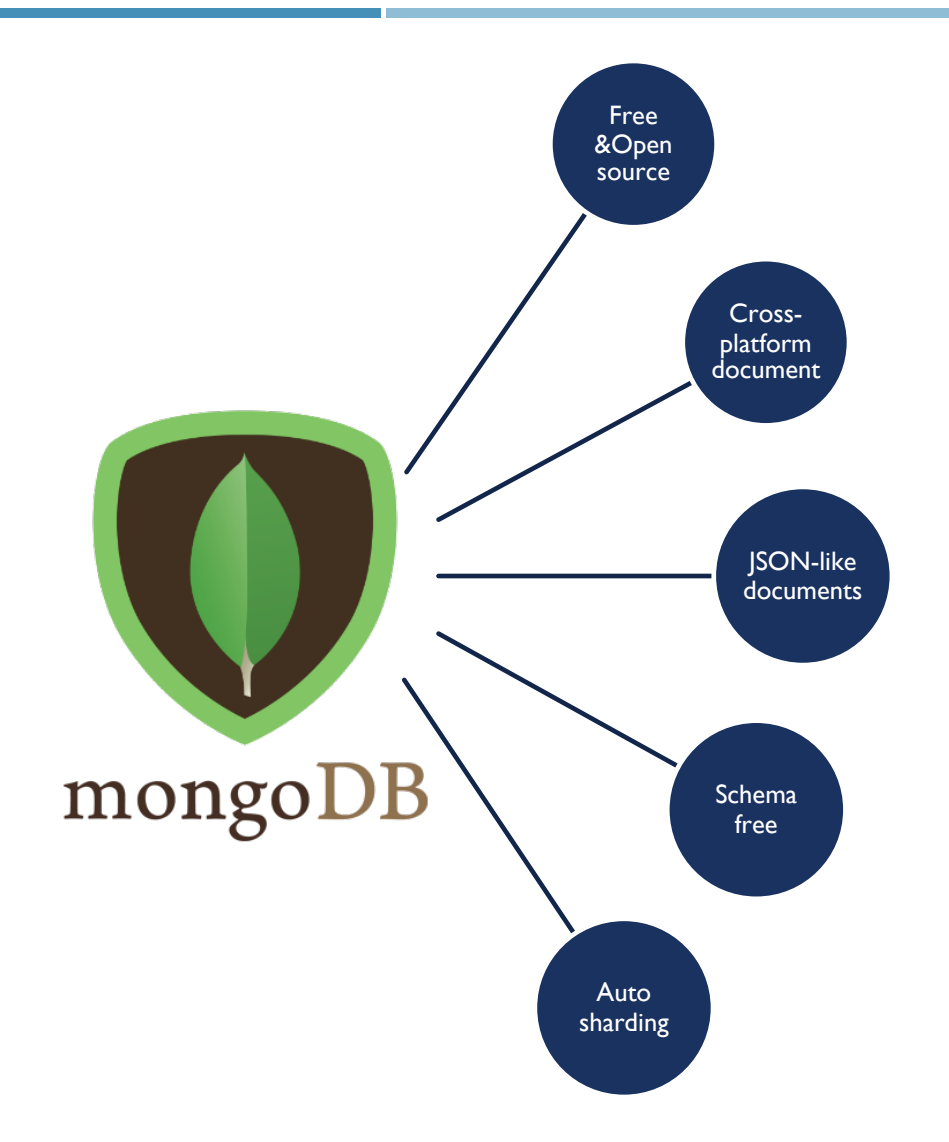

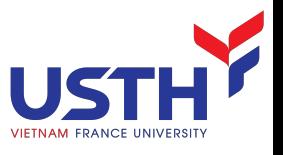

## Data Storage Mechanism

- MongoDB Server
	- Database A
		- Collection I
			- Document1
				- ¡ Field
					- Key
					- ¡ Value: string, int, array of values, documents, array of documents
			- Document1
				- ¡ Field
					- Key
					- ¡ Value
		- Collection 2
	- Database B
		- Collection 3

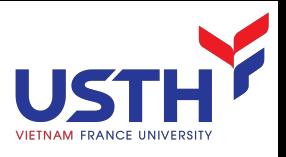

#### Data types

- Documents in MongoDB can be thought of as "JSON-like" in that they are conceptually similar to objects in JavaScript.
	- **SON** is a simple representation of data
- Null: Use to represent both a null value and a nonexistent field:
	- $\blacksquare$  {field : null}
- Boolean: which can be used for the values true and false:
	- ${field : true}$
- String: Any string of characters can be represented using the string type:
	- ¡ {field : "foodbar"}

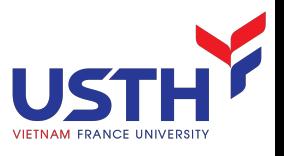

### Data types (cont')

- Number: The shell defaults to using 64-bit floating point numbers. Thus, these numbers look "normal" in the shell:
	- ${field : } 3.14$  or:  ${field : } 3}$
- For integers, use the NumberInt or NumberLong classes, which represent 4-byte or 8-byte signed integers, respectively.
	- $\blacksquare$  {field : NumberInt(3)}
	- {field : NumberLong(3)}
- Dates: are stored as milliseconds. The time zone is not stored:
	- ${fileId : new Date()}$

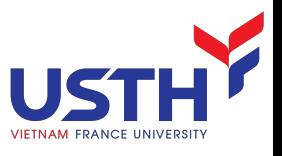

### Data types (cont')

- **E** Array: Sets or lists of values can be represented as arrays:
	- ${ifield : ['a", "b", "c"]}$
- Embedded document: Documents can contain entire documents embedded as values in a parent document:
	- ${fileId : \{field : "abc"\}$
- object id: An object id is a 12-byte ID for documents.
	- $\blacksquare$  { id : ObjectId()}

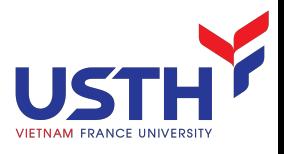

### Concept mapping

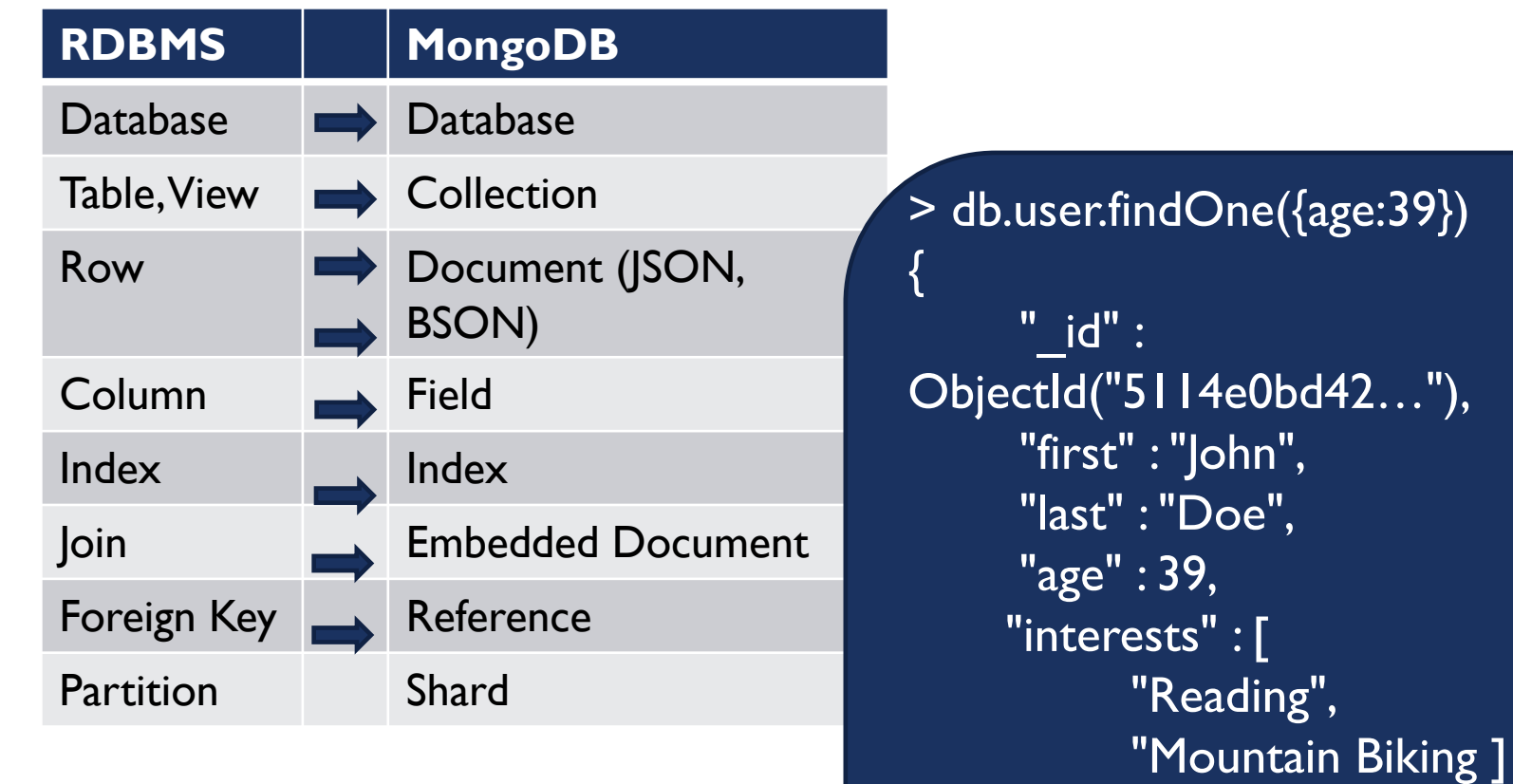

"favorites": {

}

"color": "Blue",

"sport": "Soccer"}

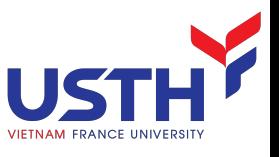

#### Documents and Collection

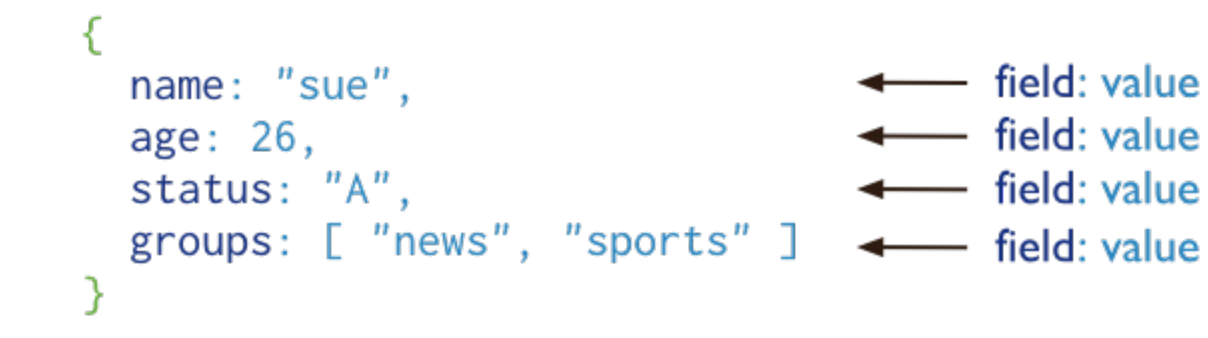

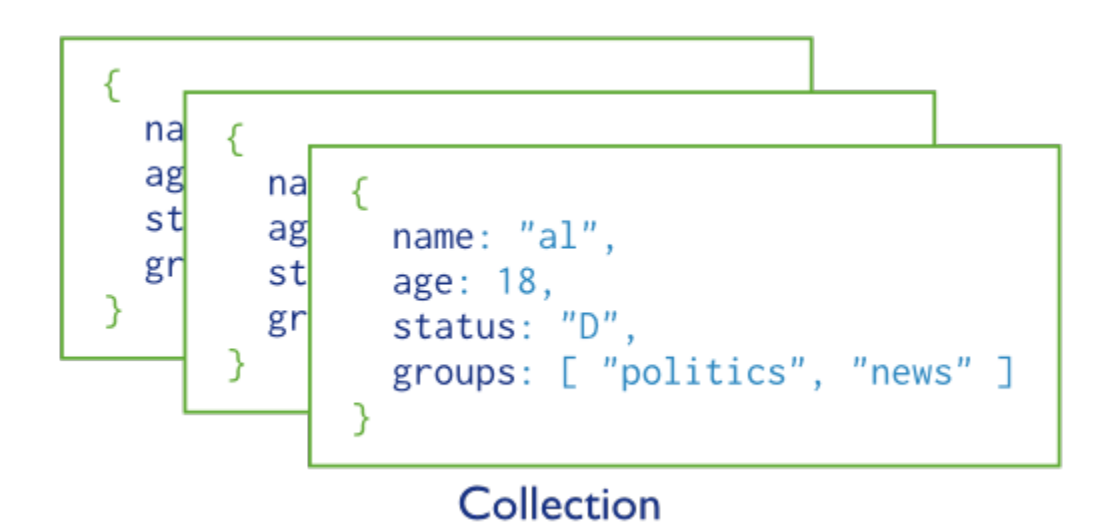

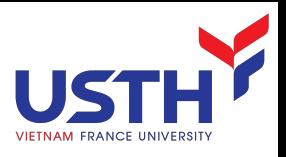

## **CRUD**

#### **Create**

- db.collection.insert( <document>)
- db.collection.save( <document> )
- db.collection.update( <query>, <update>, { upsert: true } )

#### ■ Read

- db.collection.find( <query>, <projection>)
- db.collection.findOne( <query>, <projection>)

#### **U**pdate

- db.collection.update( <query>, <update>, <options>)
- Delete
	- db.collection.remove( <query>, <justOne>)

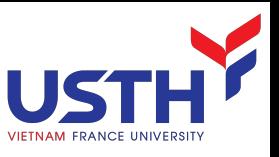

### CRUD operations - CREATE

*Insert a new user.*

#### **SQL**

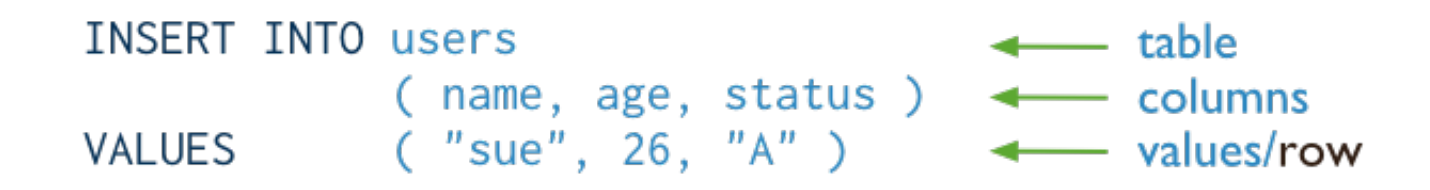

#### MongoDB

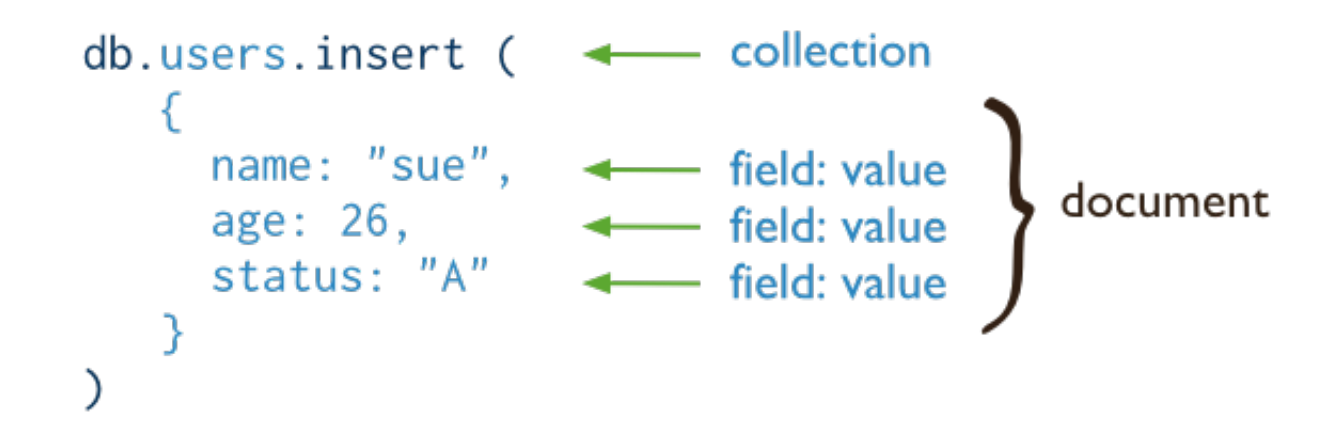

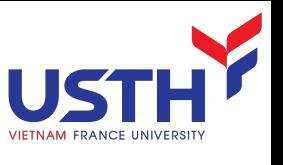

## CRUD operations – CREATE (cont'd)

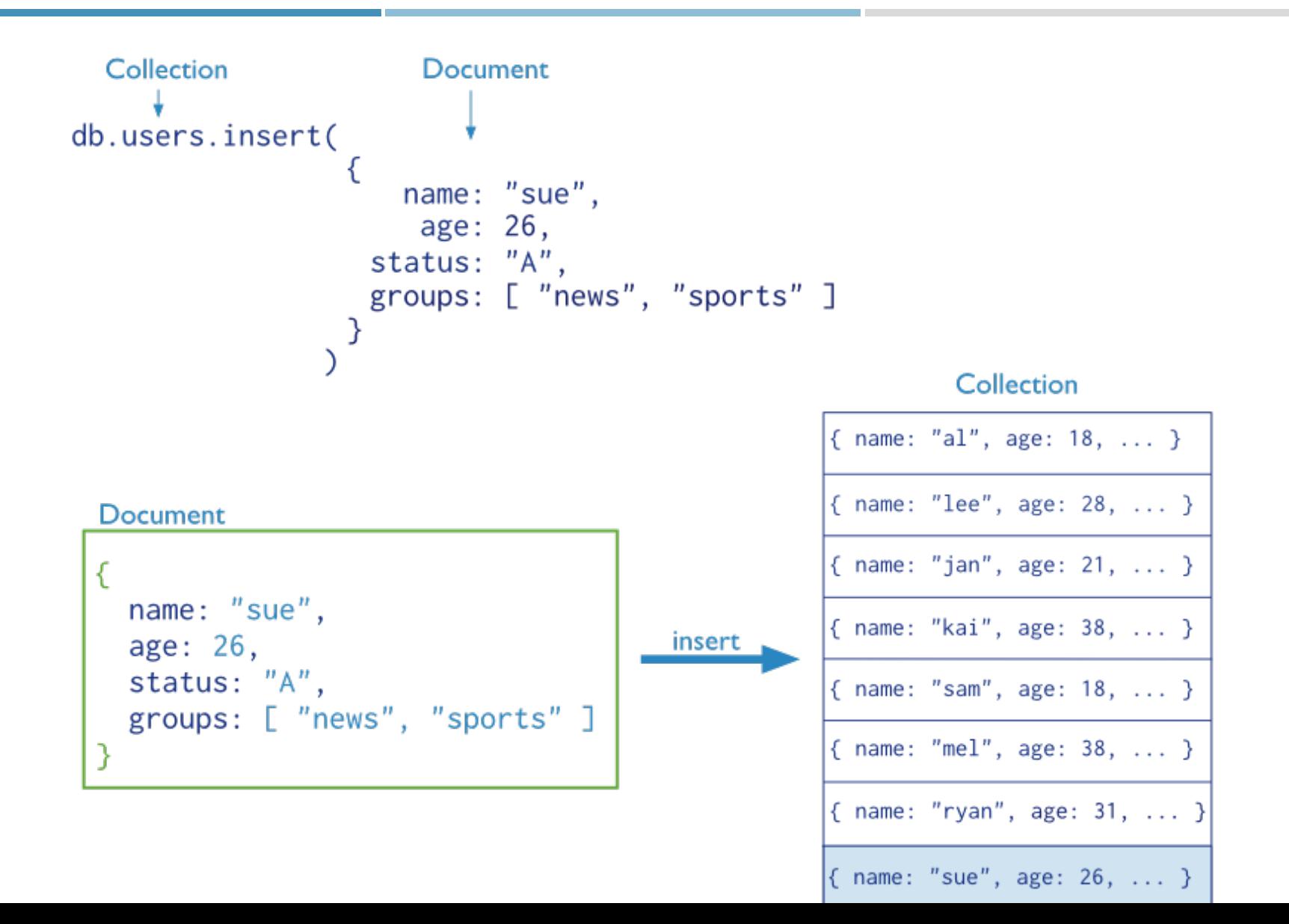

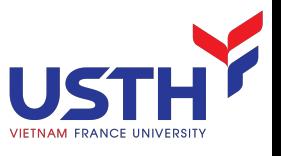

#### CRUD operations - READ

*Find the users of age greater than 18 and sort by age.*

**Query Criteria** Collection Modifier db.users.find( {  $age: \{ $gt: 18 \}$  } ).sort(  ${age: 1 }$  )

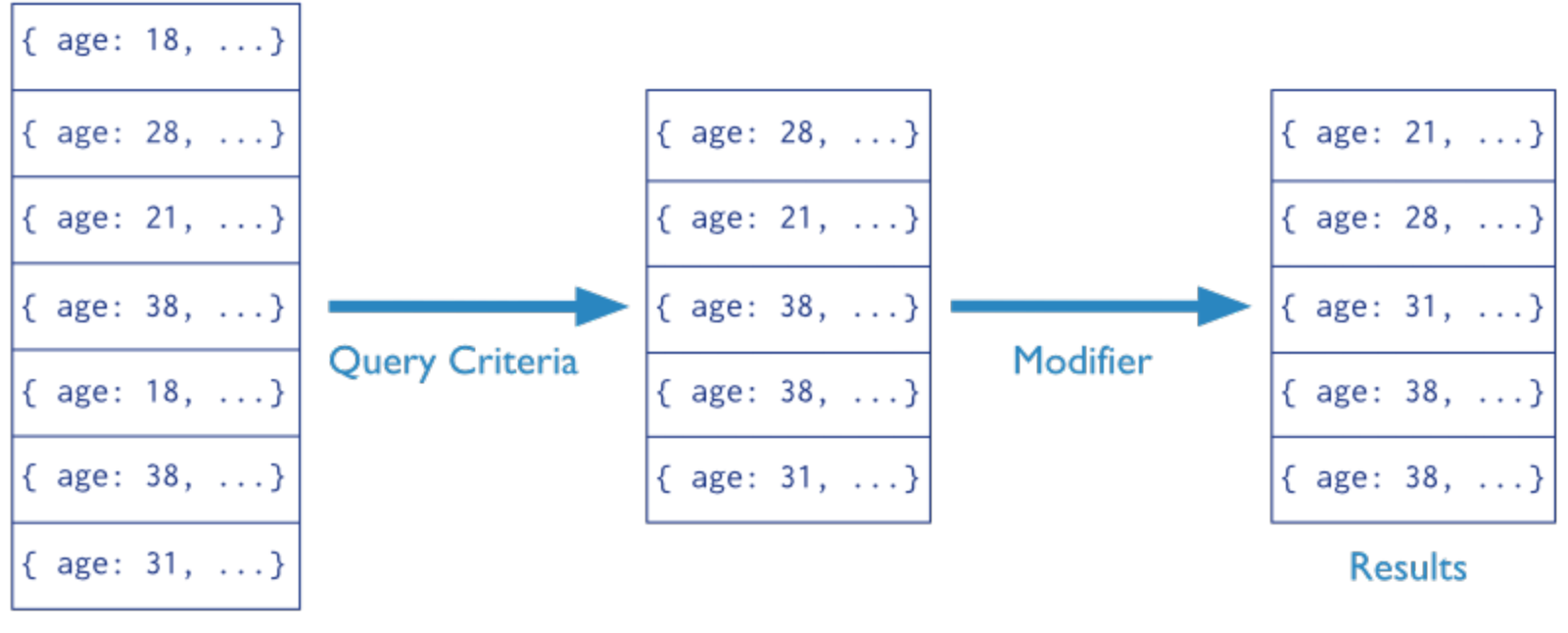

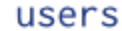

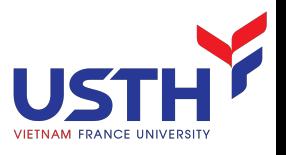

## READ - Aggregation

#### ¡ SQL

- **SELECT COUNT(\*)**
- FROM Restaurants
- **GROUP BY borough**
- MongoDB
	- **•** db.restaurants.aggregate(

```
¡ [
```
■  ${ \ \ \ \text{Sgroup:} { " _id": " \ \text{Sborough":} { "count":} { \ \ \text{Ssum:} } \ \} }$ 

```
\blacksquare] );
```
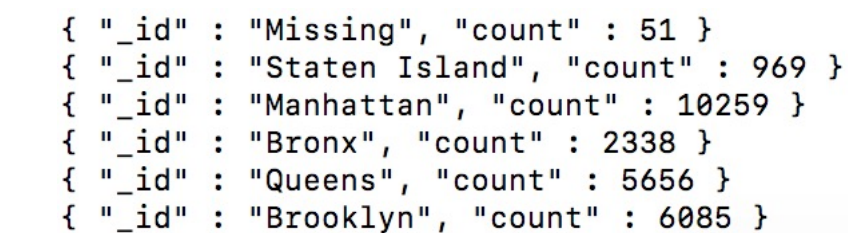

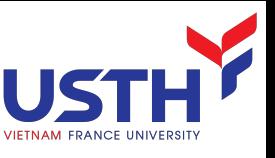

### CRUD operations - UPDATE

*Update the users of age greater than 18 by setting the status field to A.*

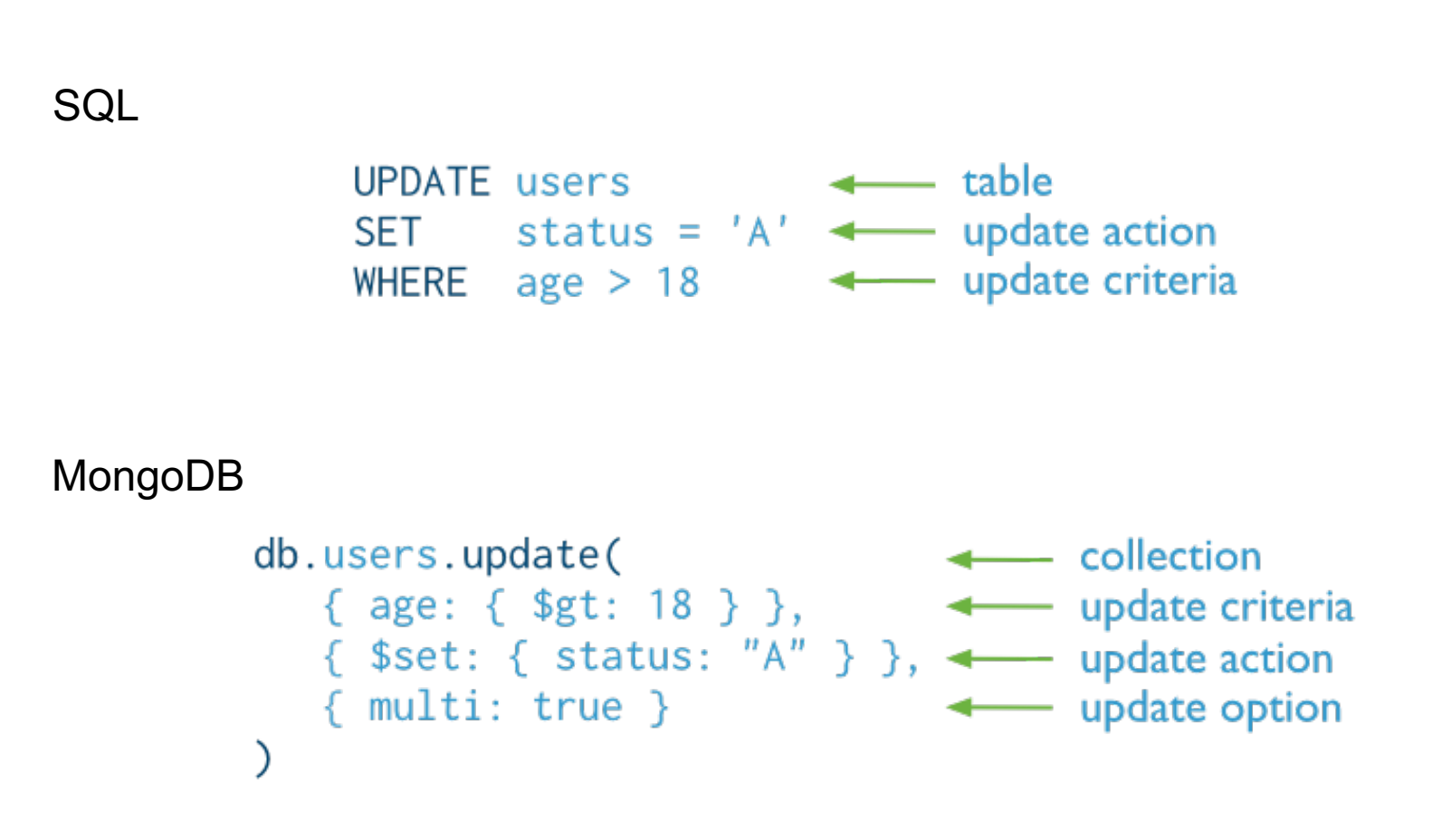

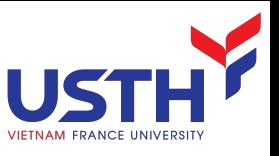

#### CRUD operations - DELETE

*Delete the users with status equal to D.*

#### SQL

DELETE FROM users 4 table WHERE status =  $'D' \leftarrow$  delete criteria

MongoDB

```
<br />
collection
db.users.remove(
  { status: "D" } < remove criteria
```
#### MONGODB SHARDING

Ref: *Kristina Chodorow,* Scaling MongDB Sharding, Cluster Setup, and Administration, 2011

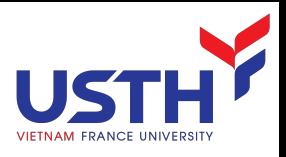

# Sharding

- **•** Partition your data
- **Scale write throughput**
- **n** Increase capacity
- Auto-balancing

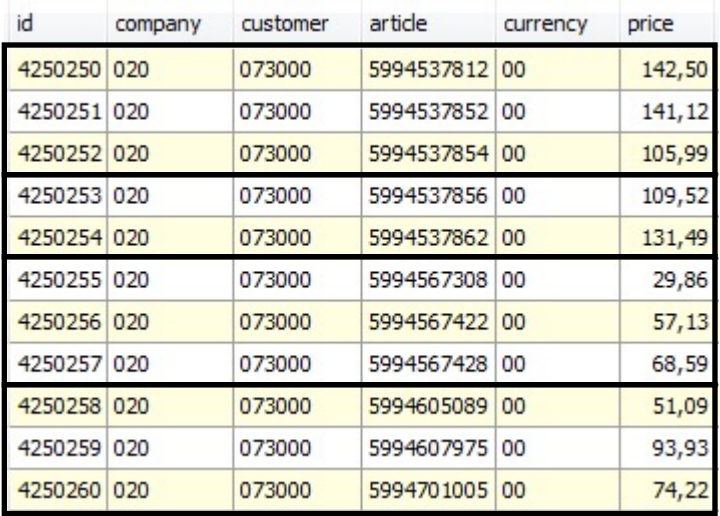

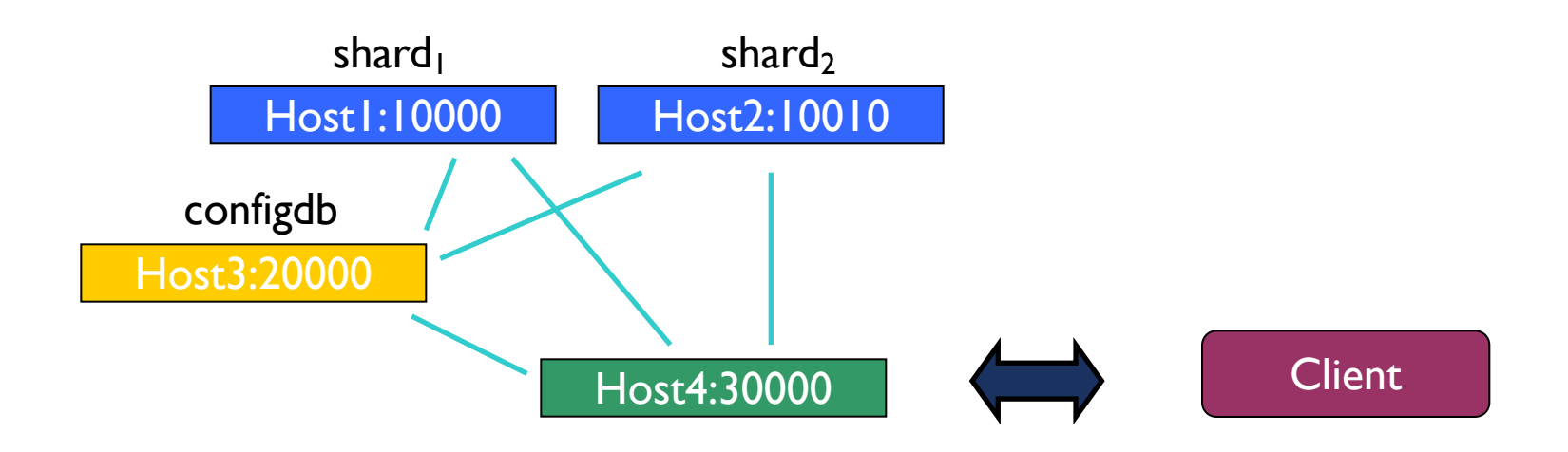

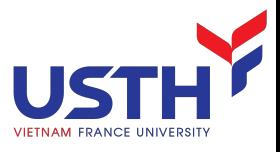

#### Common architecture

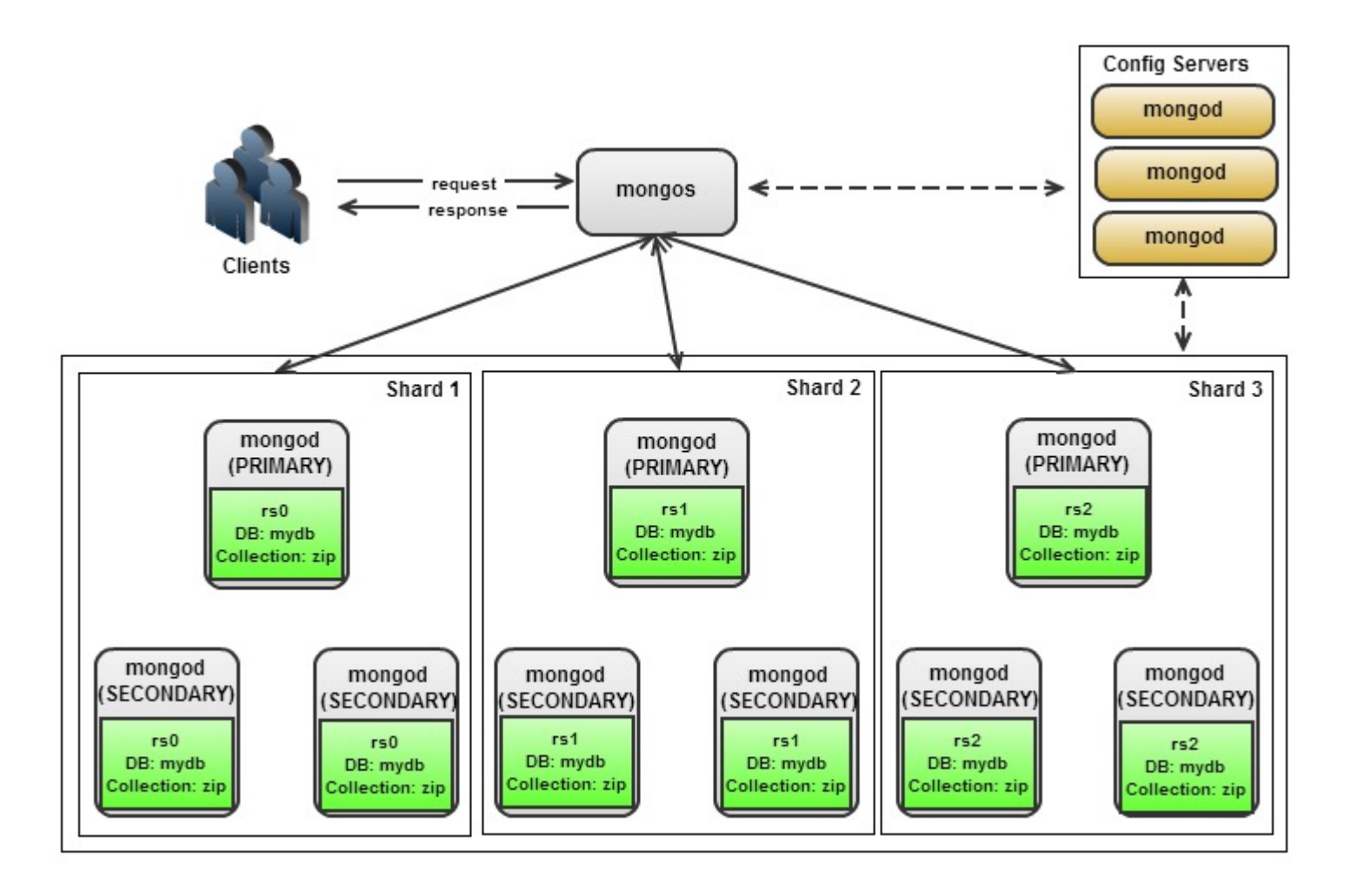

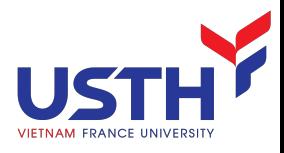

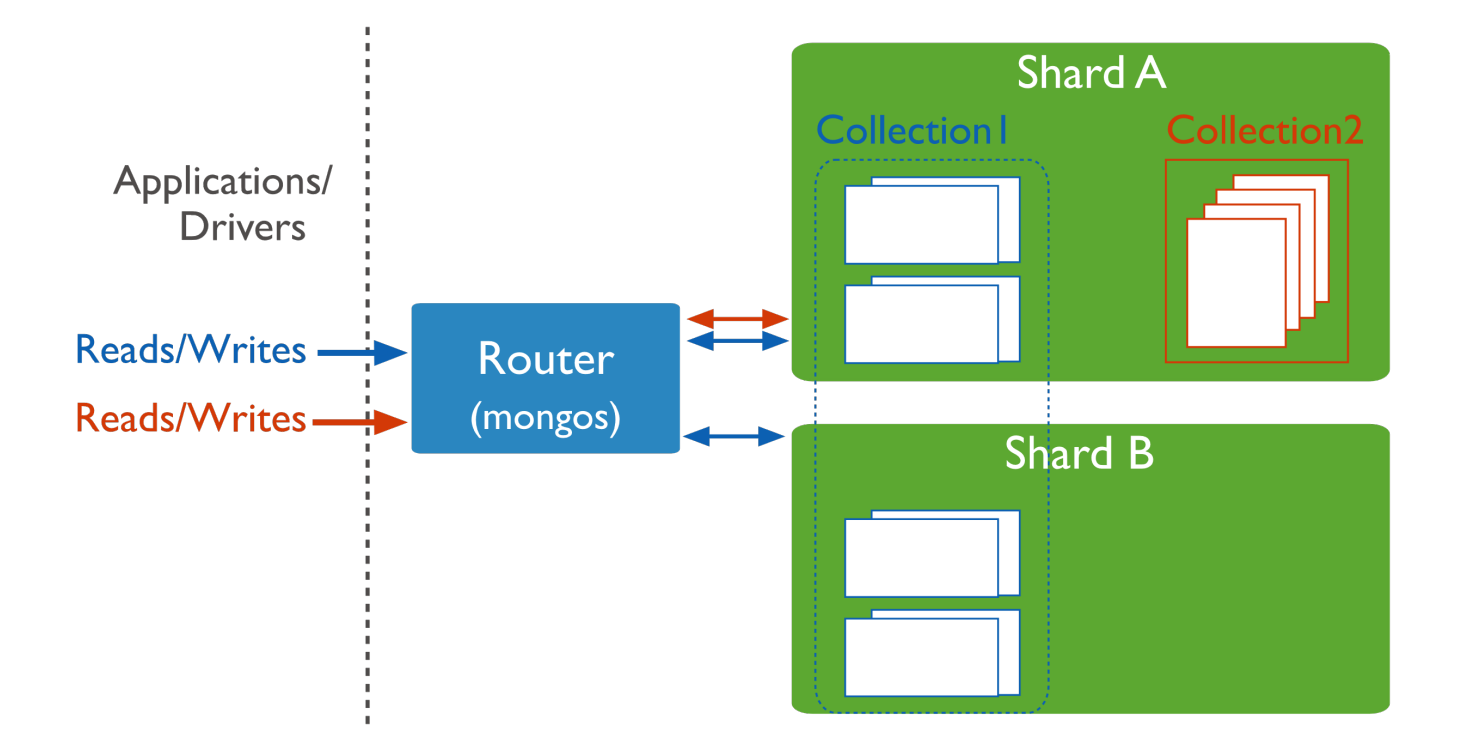

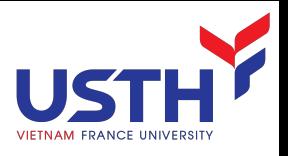

### **Terminologies**

- **Replication** 
	- Replica set: a group of mongod maintaining same data
	- **Primary: Endpoint for writes**
	- Secondary: Mirror of Primary
	- **EXECT** Election: process to select Primary among mongod
	- **•** Arbiter: mongod responsible for election
- Chunk: data partition of a collection split by shard key
- Shard: a Replica Set holding some chunks

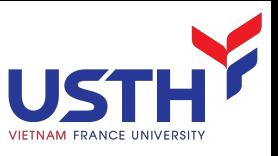

#### Data segmentation by Location

#### **Sharded Cluster**

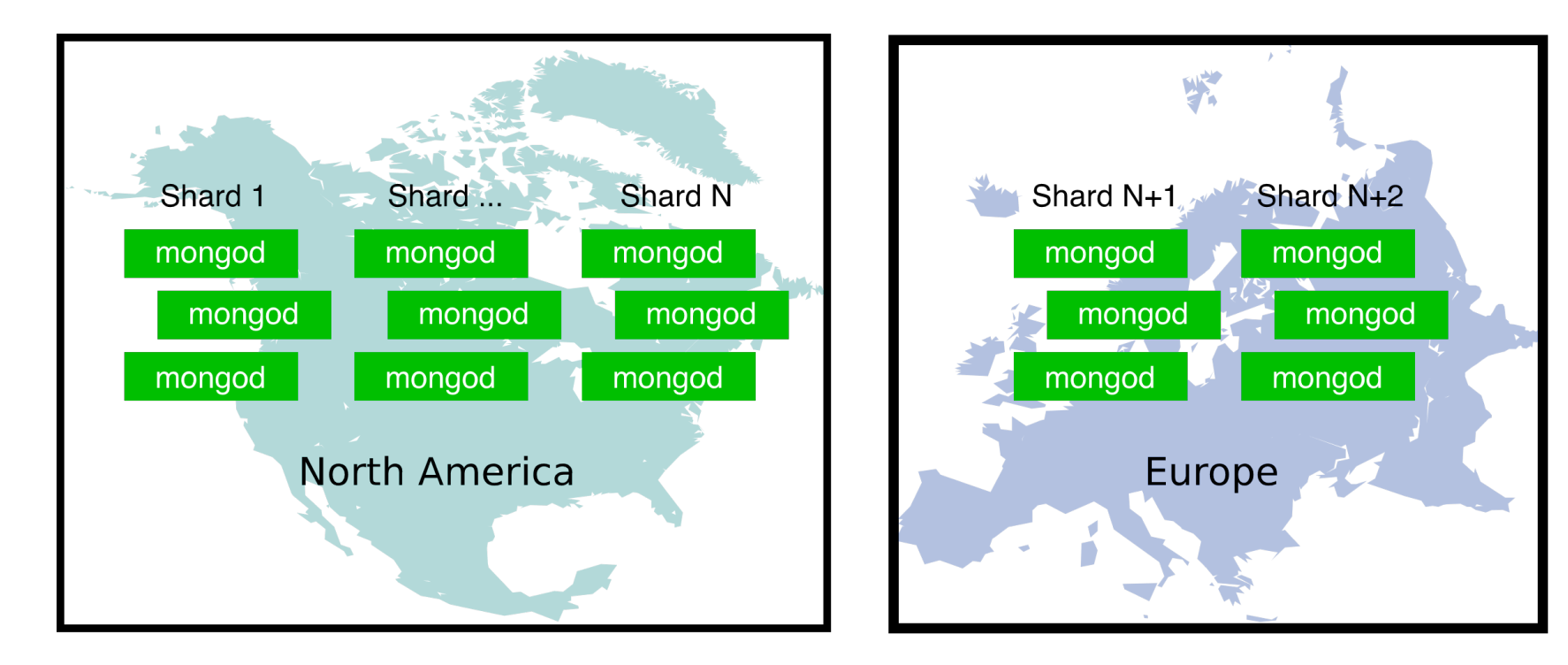

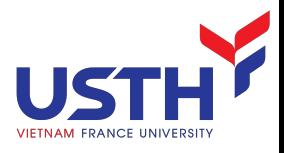

#### Read global, write local

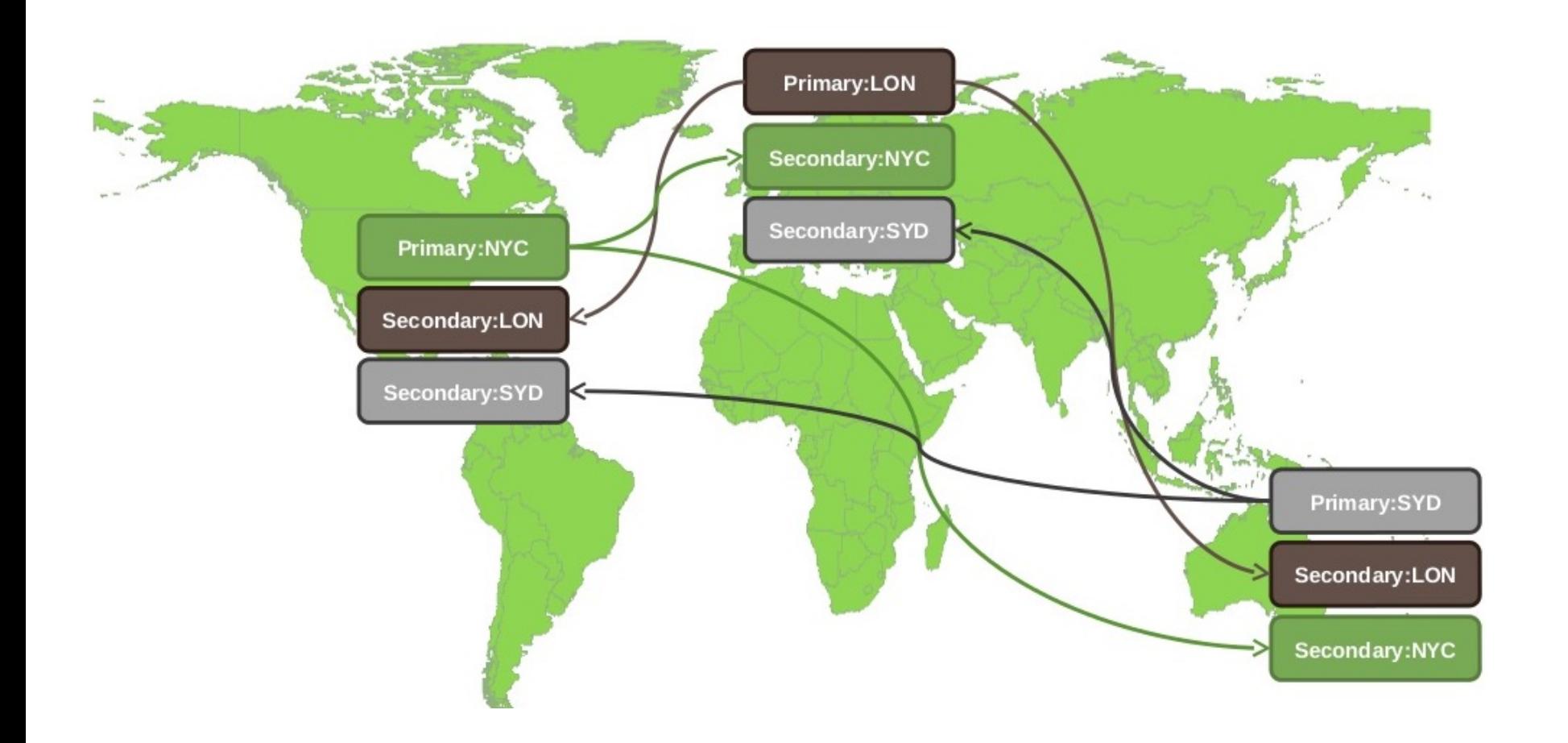

## **Replication**

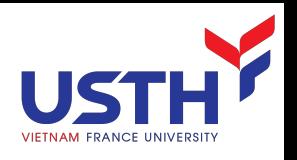

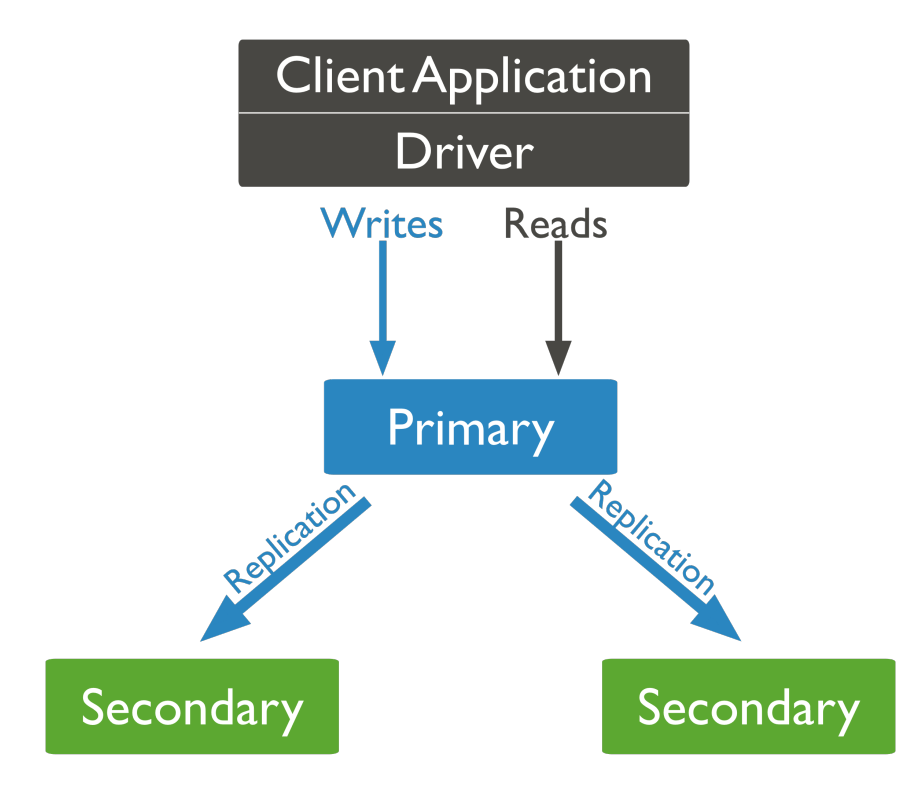

- Replica set: a group of mongod instances that maintain the same data set
- Goals:
	- High Availability (HA) through data duplication
	- **Recovery**
	- **Workload isolation: distributed** access with low latency

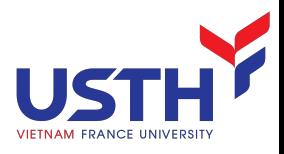

#### Failover

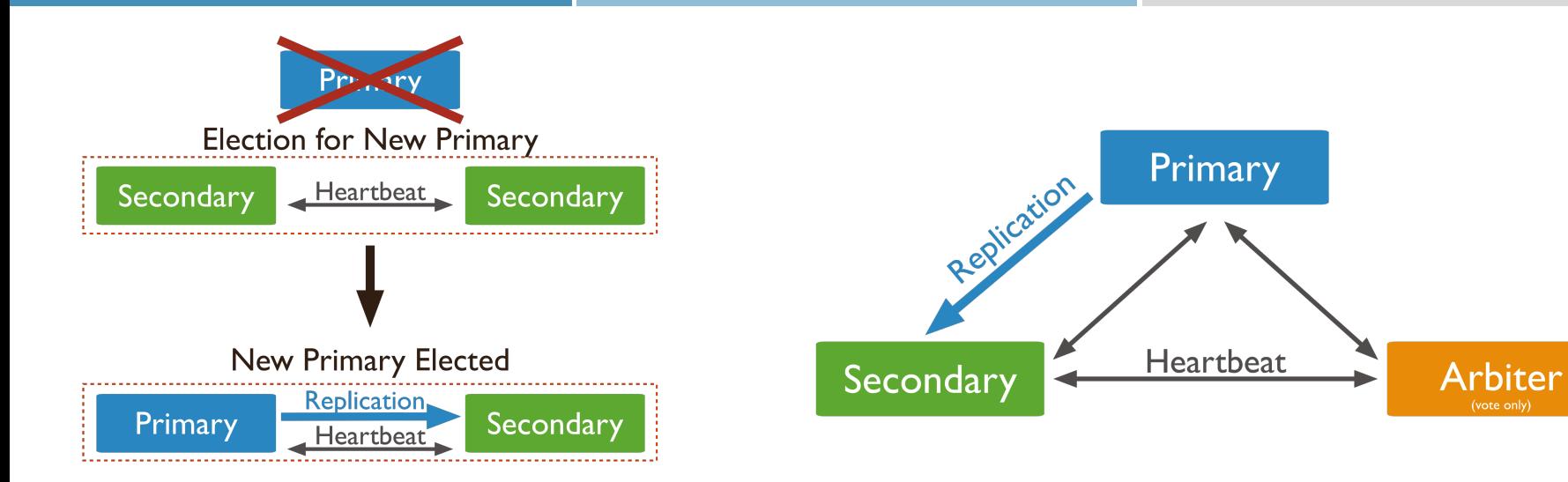

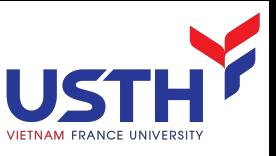

### Read Operations to Replica Sets

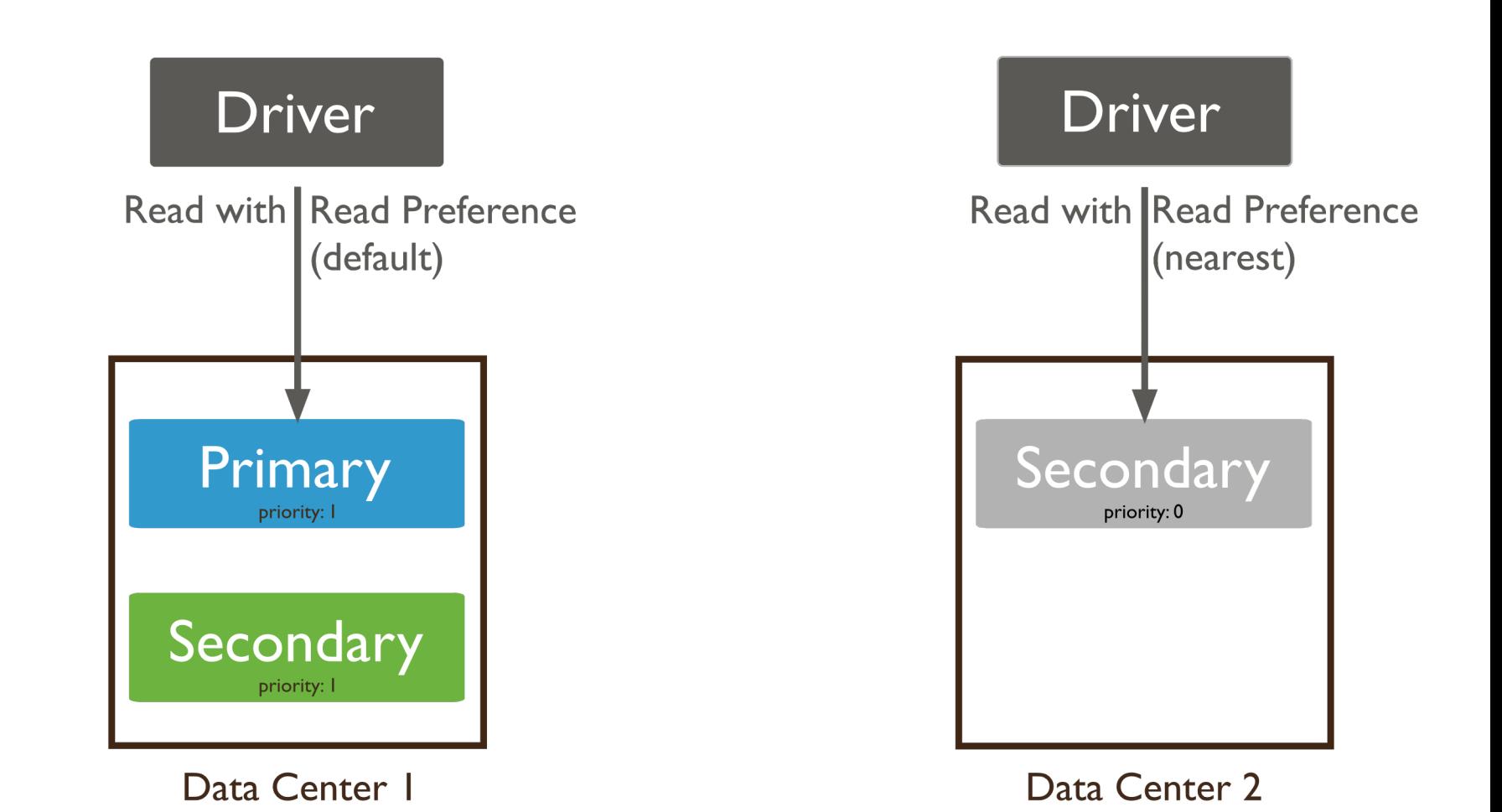

47

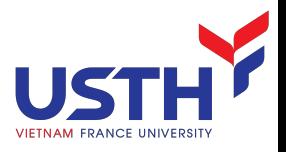

#### Choosing shard key